# Outils de développement, programmation événementielle et IHM

# Chapitre 3 : Java, langage de développement objet

Cyrille Bertelle - UFRST Le Havre

 $0 - 0$ 

Java, langage de développement objet

### **3.1 Presentation ´ de Java**

- Applications indépendantes des machines et de leur système d'exploitation ;
- Applications structurellement distribuées sur des réseaux ;
- Langages objets purs : rien ne peut exister en dehors des classes.

# **Historique**

- · Début 1990, langage OAK pour domotique (télévision interactive) ;
- · codes peu volumineux, efficaces et indépendants de l'architecture ;
- Développement d'Internet et du Web avec interactivité ;
- 1995, OAK devient Java, développement grâce au Web.
- · Java devient généraliste. Grand succès dans milieux professionnels ;
- Langage propriétaire (Sun) mais licence ouverte ;
- · Puces électroniques dédiées à Java ...

2- C. Bertelle @ Université du Havre

Java, langage de développement objet

## **Une machine virtuelle**

- · Compilé et interprété ;
- Code source transformé en byte-code universel pour machine virtuelle (plugable sur navigateur web) ;
- Portabilité mais moins bonnes performances ;
- · Développement de compilateurs à la volée (JIT Just In Time).

#### $Caractéristiques$

- Syntaxe inspirée du C++, plus simple (Garbage Collector), POO plus propre ;
- Parallélisme : threads ;
- · Distribué : Applets, RMI et Corba ;
- $\bullet$  Pas de pointeur mais des références.

4- C. Bertelle @ Université du Havre

Java, langage de développement objet

### **3.2 Types primitifs et structures de controle ˆ**

- le type boolean, 2 valeurs true ou false sur 1 octet ;
- $\bullet$  le type char, un caractère sur 2 octets ;
- les types byte, short, int et long, 4 types d'entiers stockés respectivement sur 1, 2, 4 et 8 octets ;
- $\bullet$  les types float et double, 2 types de flottants stockés respectivement sur 4 et 8 octets ;
- déclarations n'importe où mais avant utilisation ;
- opérateurs usuels  $(C$  ou  $C^{++}$ );
- les types primitifs sont passes´ par valeur lors des appels de méthode.

#### $Structures$  **de** contrôle

Les structures conditionnelles :

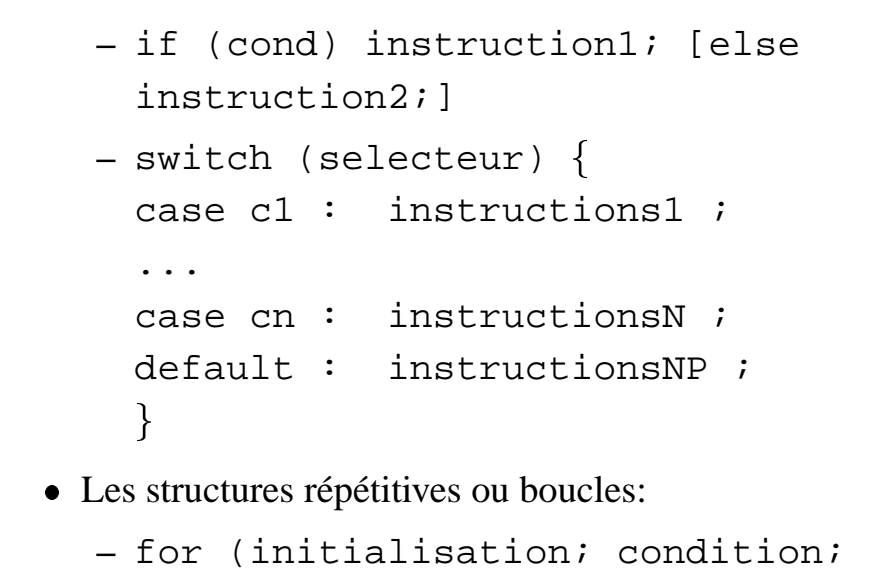

6- C. Bertelle @ Université du Havre

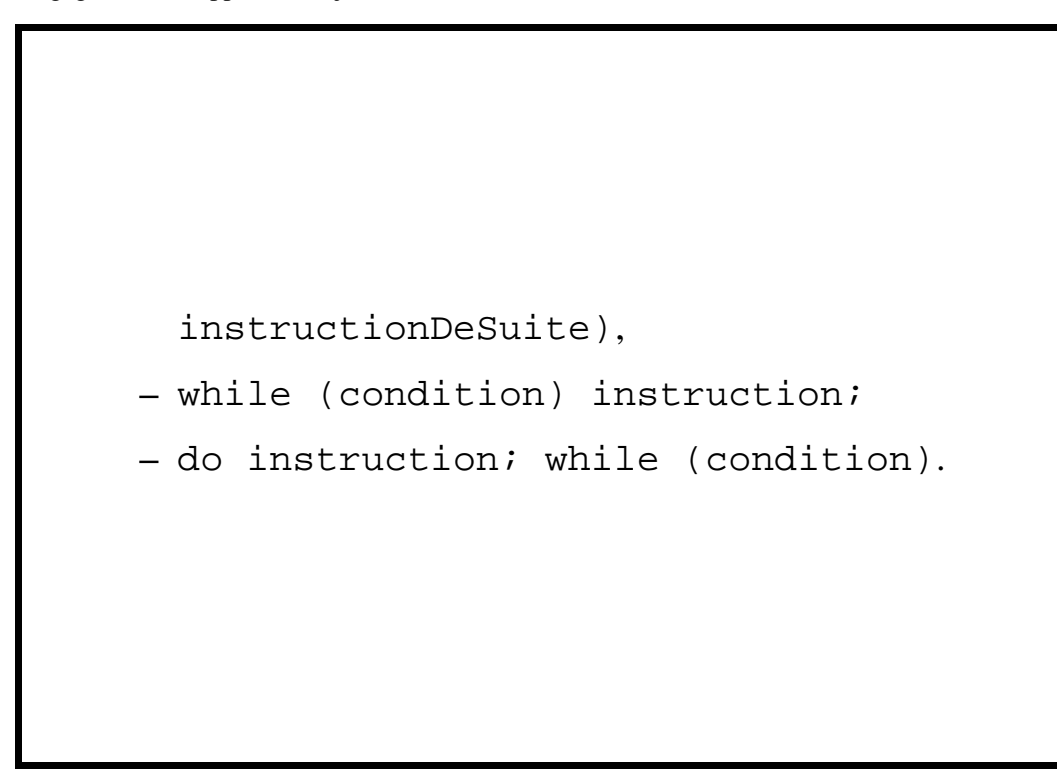

### **3.3 Classes et objets en Java**

Une classe permet de définir un type d'objets associant des données et des opérations sur celles-ci appelées *méthodes*. Les données et les *méthodes* sont appelés *composants* de la classe.

Exemple : Robot se déplaçant sur une grille 2D

- $\bullet$  données :
	- **–** X, Y, orientation
- $\bullet$  méthodes :
	- **–** Initialisations
	- **–** Avancer
	- **–** TournerADroite

8- C. Bertelle @ Université du Havre

```
class Robot {
    // quelques constantes
   public static final int Nord = 1;
    public static final int Est = 2ipublic static final int Sud = 3;
   public static final int Ouest = 4;
    // données
    public int X; public int Y;
    public int orientation ;
    // constructeurs
    public Robot (int x, int y, int o)
    { X=x; Y=y; orientation=o; }
```

```
// autre constructeur
public Robot ()
\{ X=0; Y=0; orientation=Nord; \}// methodes
public void avancer ()
{ switch (orientation)
  \{ \text{case Nord} : Y=Y+1; \text{break}; \}case Est : X=X+1; break;
    case Sud : Y=Y-1; break;
    case Ouest : X=X-1; break;
  };
}
```
10- C. Bertelle @ Université du Havre

```
public void tournerADroite ()
{ switch (orientation)
  { case Nord : orientation=Est; break;
    case Est : orientation=Sud; break;
    case Sud : orientation=Ouest; break;
    case Ouest : orientation=Nord; break;
  };
}
```
# **Declaration, ´ creation ´ et destruction d'objets**

 $\bullet$  Pour manipuler un objet, on déclare une *référence* sur la classe correspondant :

Robot totor;

· Pour créer l'objet et allouée une instance en mémoire, on utilise l'opération new :

totor = new Robot( $5, 12, Sud$ );

- $\bullet$  C'est un appel au *constructeur* défini par défaut si non préciser par le programmeur ;
- En Java, instanciation par *new* obligatoire sinon ils sont associés à NULL.

12- C. Bertelle @ Université du Havre

Java, langage de développement objet

- this renvoie l'adresse de l'objet courant ;
- Destruction automatique des objets qui ne sont plus référencés par le *Garbage Collector*. On peut toutefois ajouter à chaque classe un service finalize(), qui sera appelé au moment de la destruction de l'objet :

```
class Robot { ...
   void finalize()
      {Systeme.out.println(''fin'');}
}
```
• Le nom d'un objet désigne une *référence*, c'est à dire une adresse. L'affectation de 2 objets de même nature recopie alors la référence.

```
UneClasse objet1 = new UneClasse();
UneClasse objet2 = objet1;
-> objet1 et objet2 même référence
Pour créer une copie, on utilise la méthode clone,
prédéfinie dans chaque objet par défaut :
UneClasse objet3 = objet1.clone()
Illustration des références et des comparaisons :
totor = new Robot();
rotot = totor;
d2r2 = new Robot();
if (totor == d2r2) // faux
if (rotot == totor) // vrai
```
14- C. Bertelle @ Université du Havre

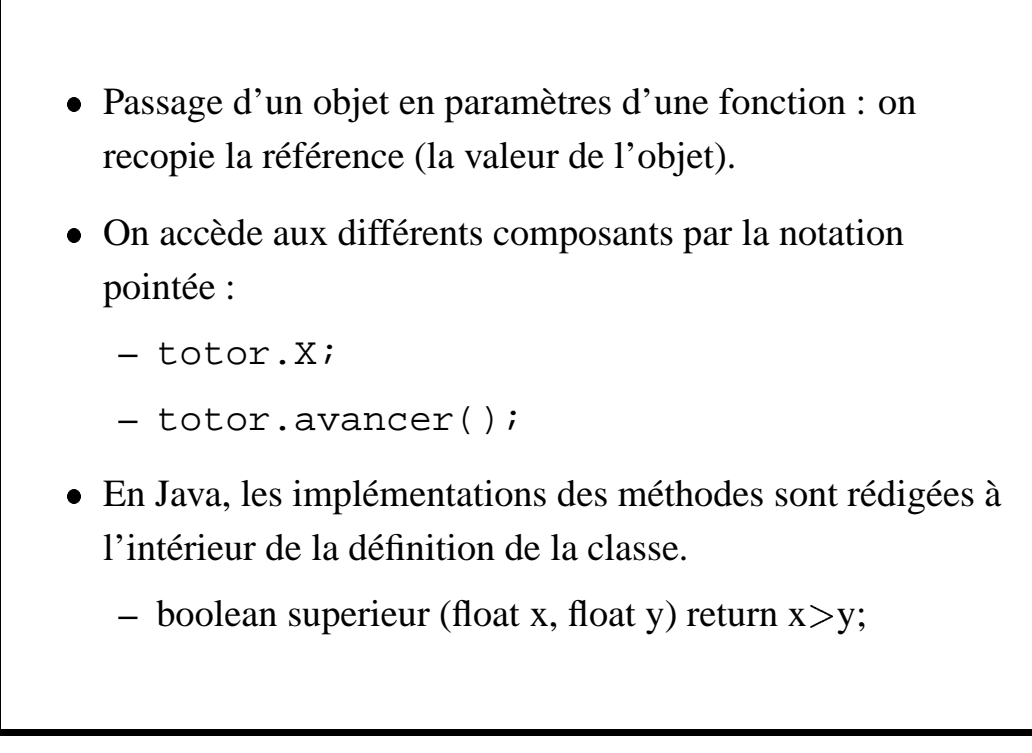

#### **Tableaux**

- Stocke des éléments de même type et dispose d'un index d'accès :
- · En Java, un tableau est un objet à part entière ;

```
double monTableau[];
```
ou encore

```
double[] monTableau;
```
• On vient de déclarer une référence, il faut maintenant le créer en mémoire avec la place nécessaire à tous ses élements :

monTableau = new double $[10]$ ;

16- C. Bertelle @ Université du Havre

```
• Construction équivalente en une seule instruction :
      double[] monTableau = new double[10];

Initialisation :
      double[] montableau = {0.0, 1.1, 3.5};
\bullet On dispose d'opérations prédéfinies sur tous les tableaux.
 Par exemple, length renvoie la taille du tableau.
      for (int i=0; i<montableau.length; i++)System.out.print(montableau[i]+" ");
\bullet Mécanismes de vérification de dépassement de bornes des
 tableaux (par exceptions) que l'on décrira après.
 L'exception concernée se nomme
 ArrayIndexOutOfBoundsException.
```
#### **Tableaux multidimensionnels**

- Ce sont des tableaux de tableaux
- On peut les créer de taille homogènes ...  $int[$ ][] t = new int [5][10]; ... ou de tailles distincts int m[][]; \\ création d'un tableau de 3 tableaux :  $m = new int [3][]$ ; \\ puis création séparée ces 3 tableaux :  $m[0]$  = new int[2];  $m[1] = new int[3];$  $m[2]$  = new int[1];

18- C. Bertelle @ Université du Havre

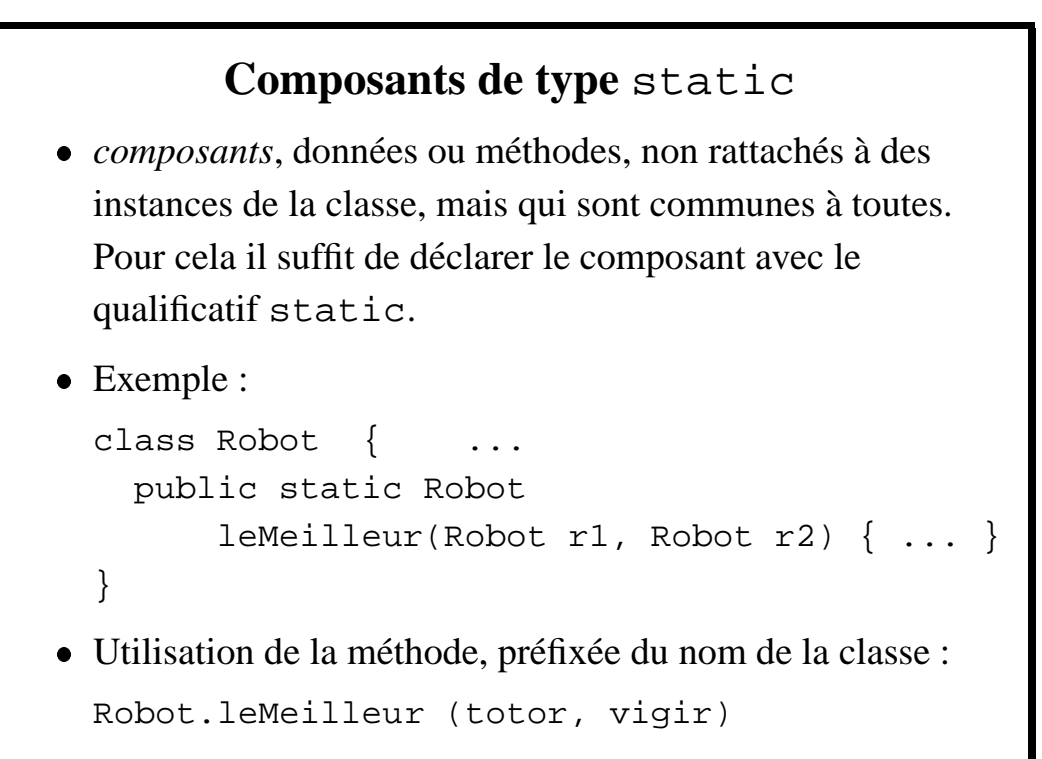

### **Composants de type** public **et de type** private

- · Il s'agit ici du mécanisme d'encapsulation déjà développé dans le chapitre 2 (sur UML).
- $\bullet$  On déclare public, les composants de l'objet accessibles en dehors de l'objet lui-même.
- $\bullet$  On déclare private, les composants de l'objet qui ne sont accessibles que dans l'objet lui-même.
- $\bullet$  On complètera ces notions de visibilité une première fois à propos des packages et une autre fois au sujet de l'héritage.

20- C. Bertelle @ Université du Havre

Java, langage de développement objet

### **Chaînes** de caractères

 $\bullet$  Ce sont des objets, *instances* de la classe prédéfinie String, et elles référencent des chaînes constantes. On pourra les déclarer comme dans l'exemple suivant :

```
String ch1 = new String("bonjour");
```
ou encore, sous une forme condensée qui est spécifique au type String :

```
String ch1 = "bonjour";
```
 La chaˆıne "bonjour" est ici constante mais ch1 peut être réaffectée pour référencer une autre chaîne constante, comme dans l'exemple suivant :

```
String ch2 = "au revoir";
ch1 = ch2;
```
- On consultera la doc de l'API pour obtenir la liste des fonctions de manipulation. On présente ci-dessous les principales.
- static String valueOf(int i) renvoie une chaîne contenant la valeur de *i*. Existe pour tout type de paramètres primaires.

String.valueOf(12) et qui retourne ici la chaîne "12".

· La méthode boolean equals(String s) compare le contenu de la chaîne courante avec la chaîne s.

22- C. Bertelle @ Université du Havre

- La méthode String concat(String s) renvoie la concaténation de la chaîne courante (celle qui va préfixée la fonction concat) et de s. Peut se faire aussi avec l'opérateur  $+$ .
- · La méthode int length() renvoie la longueur de la chaîne courante.
- La méthode int indexOf(int c) renvoie la position de la première occurence du charactère de code ASCII c. Elle renvoie  $-1$  si ce caractère n'apparaît pas.
- La méthode char charAt(int i) renvoie le caractère à la position i.

Nous avons vu que les objets String référencent des chaînes constantes. StringBuffer permet de créer des instances sous forme de chaîne modifiable. Les différents constructeurs de la classe StringBuffer sont :

- StringBuffer() permettant de créer une chaîne vide ;
- · StringBuffer(int dim) permettant de créer une chaîne de longueur dim;
- StringBuffer(String s) permettant de créer une chaîne contenant s.

Les principales méthodes de la classe StringBuffer sont :

• int length() renvoyant la longueur de la chaîne;

24- C. Bertelle @ Université du Havre

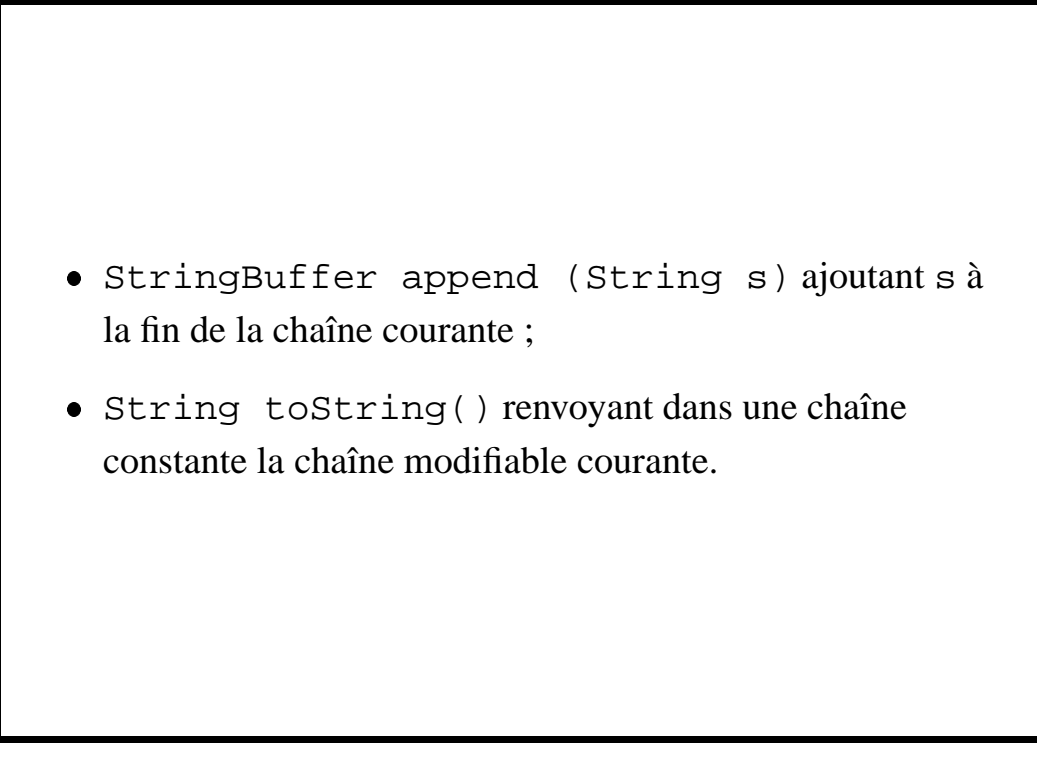

#### **3.4 Classes internes**

Une classe interne est une classe définit à l'intérieur d'une autre classe. Il s'agit typiquement d'une classe locale qui peut être invisible à l'extérieur de la classe englobante avec le qualificatif private.

Exemple : classe pile avec des maillons chaînés

```
class PileEnt {
  private class Maillon {
    public int info;
    public Maillon suivant;
    public Maillon(int e, Maillon s)
```
26- C. Bertelle @ Université du Havre

```
\{info=e; suivants; \}}
  private Maillon sommet;
  public PileEnt() {sommet=null;}
  public void empiler(int e)
    {sommet=new Maillon(e, sommet);}
  public void depiler()
    \{sommet=sommet.suivant; \}public int lire() {return sommet.info;}
  public boolean vide()
    \{return (sommet == null); \}}
Pour accéder à une classe interne non privée, en dehors de la
classe englobante, on devra utiliser la construction suivante :
```

```
classeEnglobante.classeInterne
Il y a pratiquement une classe interne spécifique par objet
instancié de la classe englobante. La classe interne peut alors
accéder aux composants de la classe englobante.
Exemple : On crée dans la classe PileEnt une classe interne
Parcours pour pouvoir construire différents parcours utilisés
simultanément.
class PileEnt {
  private int sommet;
  private int T[] = new int[100];
```
28- C. Bertelle @ Université du Havre

```
public PileEnt()
  \{ sommet=0; \}public void empiler(int e)
  {T[sommet++]} = e;public void depiler()
  \{ sommet-- ; \}public int lire()
  \{ return T[sommet-1]; \}public boolean vide()
  \{return (sommet==0); \}public class Parcours {
  private int courant;
  public Parcours()
```

```
{count=}sommet;}
    public int element()
      \{return T[counter-1];\}public void suivant()
      \{counter-<i>i</i>\}public boolean estEnFin()
      \{return (counter=0); \}}
}
Exemple d'utilisation :
class TestPile {
  public static void main(String args[]) {
    PileEnt p= new PileEnt(); ?
```
30- C. Bertelle @ Université du Havre

```
PileEnt.Parcours pa1= p.new Parcours();
   PileEnt.Parcours pa2= p.new Parcours();
    System.out.println(pa1.element());
   pa1.suivant();
   System.out.println(pa2.element());
   pa2.suivant();
    ...
 }
}
```
# **3.5 Organisation des fichiers sources d'un programme Java**

• Programme Java  $=$  collection de classes dans un ou plusieurs fichiers sources dont l'extension est "java". L'un de ces fichiers doit contenir une classe qui implémente la méthode public static void main(String args[]), comme cela est fait dans l'exemple précédent de construction de la classe PileEnt et de son programme de test.

32- C. Bertelle @ Université du Havre

Java, langage de développement objet

# **Commandes de compilation et de lancement d'un programme**

Compilation des fichiers avec la commande javac. Par exemple, pour les deux fichiers relatifs a` notre classe PileEnt et à son programme de test, on écrira :

```
javac PileEnt.java
javac TestPile.java
```
Deux fichiers : PileEnt.class et TestPile.class ont été générés et correspondent aux noms de toutes les classes définies dans les fichiers sources. Ce sont des fichiers en byte-code portables sur toute machine devant être traités par la machine virtuelle java lancée par la commande java. On

exécute donc le programme principal, qui est dans la classe TestPile, en tapant la commande :

java Testpile

34- C. Bertelle @ Université du Havre

Java, langage de développement objet

#### **Packages**

- Un package regroupe un ensemble de classes sous un même espace de nomage.
- Les noms des packages suivent le schéma : name.subname
- lien entre package et répertoire : Une classe watch appartenant au package time.clock doit se trouver dans le fichier time/clock/watch.class
- L 'instruction package au début d'un fichier indique à quel package appartient ses classes
- En dehors du package, les noms des classes de ce package sont : packageName.className
- Les packages sont définis dans la variable d'environnement : CLASSPATH.
- import packageName permet d'utiliser des classes du package défini, sans avoir besoin de les préfixer par leur nom de package. On peut importer toutes les classes d'un package en utilisant un import du type import packageName.\*;, mais,
- **ATTENTION**, l'import d'un niveau de package ne permet pas d'importer les packages qui sont en-dessous dans l'arborescence des répertoires.
- Voici un exemple d'illustration qui montre une organisation de classes java, dans différents répertoires et

36- C. Bertelle @ Université du Havre

#### leur utilisation.

• La variable d'environnement CLASSPATH doit être dans le fichier .profile ou dans .bashrc, par exemple, sous Unix, de la manière suivante :

CLASSPATH = ˜/myJavaClass

Voici maintenant des extraits de différents fichiers rangés dans les répertoires indiqués :

**–** le fichier /myJavaClass/bibAbstrait/pileUtil/PileEnt.java correspond a` package bibAbstrait.pileUtil; public class PileEnt{ ... }

```
– le fichier
 /myJavaClass/bibAbstrait/fileUtil/FileEnt.java
  correspond à
  package bibAbstrait.fileUtil;
  public class FileEnt { ... }
– le fichier /myJavaClass/calUtil/TestFileEnt.java
  correspond à
  package calUtil;
  import bibAbstrait.fileUtil.*;
  public class TestFileEnt {
    public static void main (String args[])
    {
      bibAbstrait.pileUtil.PileEnt x =
```
38- C. Bertelle @ Université du Havre

```
new bibAbstrait.pileUtil.PileEnt(3);
    FileEnt M = new FileEnt(3, 3);
    ...
 }
}
```
# **Utilisation des packages**

Un package regroupe des classes qui portent sur un même domaine Au début de chaque fichier, on met package nomPackage La hiérarchie des package se retrouve au niveau de l'arborescence des fichiers et répertoires.

- Import nomPackage : pour utiliser une classe, on precisera ´ le nom du package
- Import nomPackage.UneClasse : seule UneClasse est importée
- Import nomPackage.\* : importe toutes les classes du package (mais pas les classes des sous-package !)

40- C. Bertelle @ Université du Havre

Java, langage de développement objet

# **Visibilite´ des composants dans les packages**

- · Se fait grâce aux qualificatifs private ou public.
- · En fait, elle est également liée aux localisations dans les packages. Ainsi, lorsqu'un composant ne précise pas sa nature (private ou public) alors il est, par défaut, public dans les classes du package (ou du repertoire) ´ auquel il appartient et private en dehors.

Nous illustrons ces propos avec l'exemple suivant :

```

Package P1 :
```

```
class C1 {
  public int xa;
```

```
int xc;
           private int xd;
         }
         class C2 { ... }
  • Package P2 :
         class C3 { ... }
Dans cet exemple, la classe C2 peut accéder à xa et xc. Par
contre C3 ne peut accéder qu'à xa uniquement.
```
42- C. Bertelle @ Université du Havre

Java, langage de développement objet

### **packages pred´ efinis ´ en Java**

- java.lang qui correspond aux classes de base (chaˆınes, math, ...),
- · java.util qui correspond aux structures de données (vector, piles, files, ...),
- · java.io qui correspond aux entrées/sorties,
- java.awt qui correspond au graphisme et fenêtrage,
- java.net qui correspond aux communications Internet,
- java.applet qui correspond aux insertions dans des documents HTML.

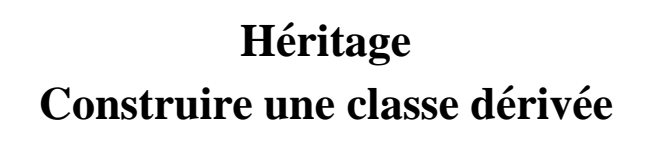

- Permet de définir une classe dérivée à partir d'une autre classe dont elle *hérite* des composants et à laquelle on peut ajouter de nouveaux composants.
- Concept essentiel renforçant les propriétes de réutilisabilité des programmes objets.
- · Hiérarchie et arbre d'héritage.

44- C. Bertelle @ Université du Havre

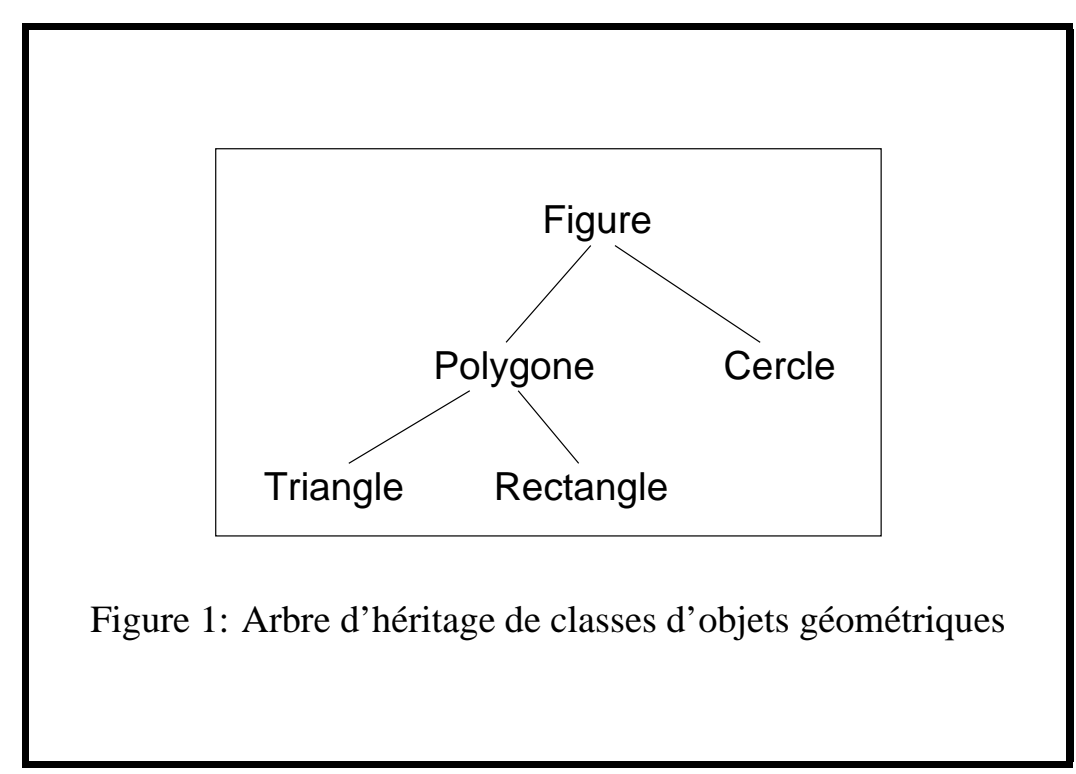

• Pour définir une classe ClB qui dérive de la classe ClA, on fera une déclaration du type :

```
class ClB extends ClA { ... }
```
- Un objet de ClB est aussi un objet de la classe ClA,
- · peut être utilisé partout où un objet de la classe ClA est attendu.
- On peut tester l'appartenance d'un objet à une classe grâce à l'opérateur instanceof, comme dans l'exemple qui suit :

```
C<sup>1</sup>B \timesi
if ( x instanceof ClA)
     System.out.println(
```
46- C. Bertelle @ Université du Havre

```
''voici un objet ClA !'');
L'exécution des lignes précédentes provoque l'affichage de
"voici un objet ClA !".
```
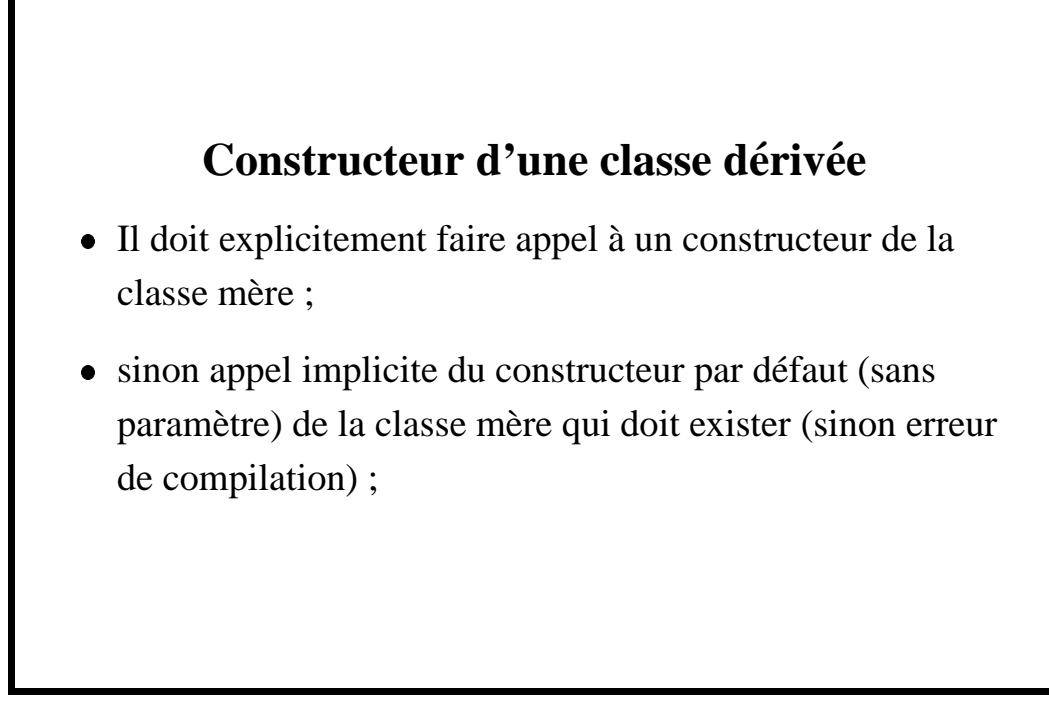

48- C. Bertelle @ Université du Havre

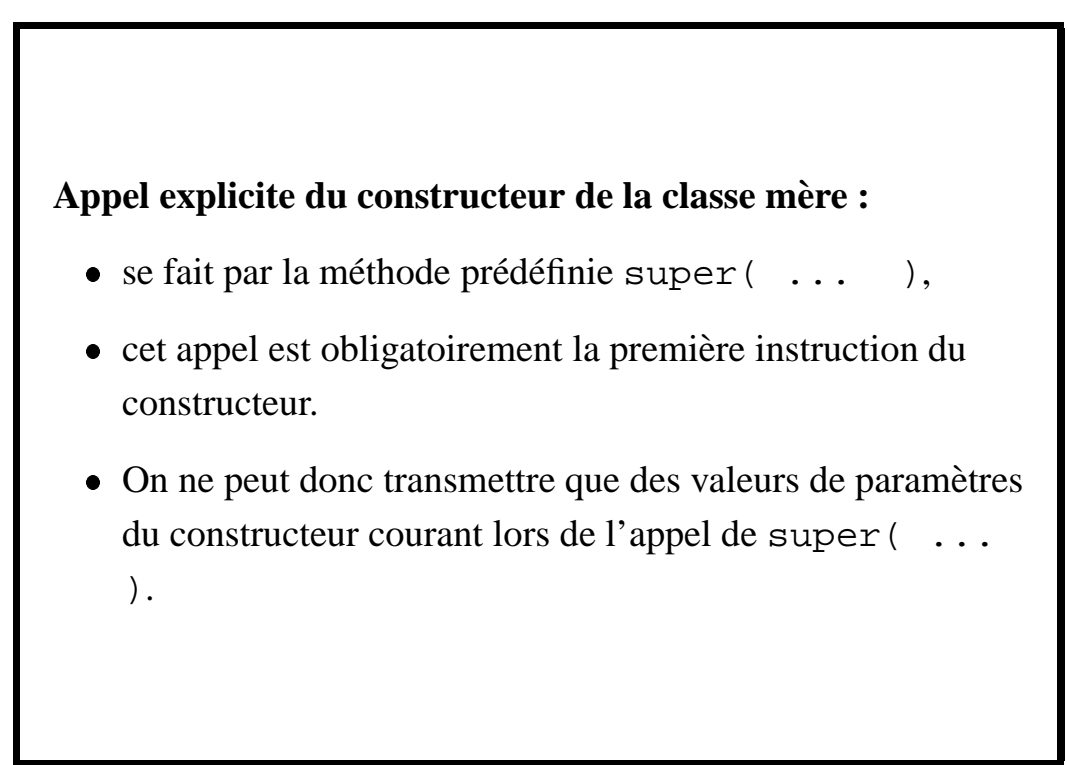

## **Accessibilite´ : public, protected et private**

- Les composants d'une classe peuvent être qualifiés des termes :
	- **–** public
	- **–** private
	- protected : accessible dans les classes dérivées et les classes du même package.

Par exemple, soit la classe ClA définie de la manière suivante :

```
package aa;
public class ClA {
    protected int JJ;
    ...
```
50- C. Bertelle @ Université du Havre

Java, langage de développement objet

```
}
et la classe ClB définie ainsi :
    package bb;
    import aa.*;
    class ClB extends ClA {
        void PP() {
             JJ++; // autorisé
             ClB b;
             b.JJ++ // autorisé
             ClA a;
             a.JJ++ // interdit
         }
    }
```
#### 51 - C. Bertelle @ Université du Havre

### **Methodes ´ virtuelles et classes abstraites**

- Une classe peut annoncer une méthode sans la définir, on dit alors que la classe est abstraite.
- · Elle doit être introduite avec le mot clé abstract.
- Exemple, on définit la classe abstraite ClA suivante et une classe C1B qui en dérive.

```
abstract class ClA {
    abstract void fctP() ;
    void fctQ() { ... };
    ...
}
class ClB extends ClA {
```
52- C. Bertelle @ Université du Havre

```
void fctP() { ... };
    ...
}
```
- En raison de sa définition incomplète, il est impossible d'*instancier* une classe abstraite
- ne sert qu'à la construction de classes dérivées : qui doivent redéfinir toutes les méthodes abstraites, pour ne pas l'être elles-mêmes et pouvoir ainsi être instanciées.

## **Un exemple** : **quelques** objets **géométriques**

- Exemple d'implémentation des classes de la figure 1.
- Noter le constructeur de Cercle :
	- **–** La classe Figure possede ` un composant de type Point pouvant être initialisé par le paramètre x du constructeur Figure(Point p).
	- $-$  On définit la classe Cercle dérivant de Figure, dont le constructeur est défini par :

```
Cercle (Point centre, double r)
\{ super(centre): ... \}
```
54- C. Bertelle @ Université du Havre

```
class Point {
  double abscisse;
  double ordonnee;
  Point(double x, double y)
    {abscisse=x; ordonnee=y;}
  Point(Point p)
    {abscisse=p.abscisse;
     ordonnee=p.ordonnee;}
  static double distance(Point p, Point q) {
    double dx=p.abscisse-q.abscisse;
    double dy=p.ordonnee-q.ordonnee;
    return Math.sqrt(dx*dx+dy*dy);
  }
}
```
Nous définissons ensuite une classe abstraite pour définir le type Figure constitué de deux méthodes abstraites d'affichage et de calcul de périmètre :

```
abstract class Figure {
 private static final Point zero =
                         new Point(0,0);
        Point origine;
  Figure(){origine=zero;}
 Figure(Point p){origine=new Point(p);}
  abstract double perimetre();
  abstract void affiche();
}
```
56- C. Bertelle @ Université du Havre

#### Java, langage de développement objet

La classe Cercle qui suit dérive de la classe Figure en implémentant ses deux méthodes abstraites perimetre et affiche : class Cercle extends Figure { private static final double pi=3.141592; double rayon; Cercle(Point centre, double r)  $\{super(centre): rayon=r;\}$ double perimetre() {return 2\*pi\*rayon;} void affiche() { System.out.println("Cercle"); System.out.println("rayon : " + rayon + " et centre : " +

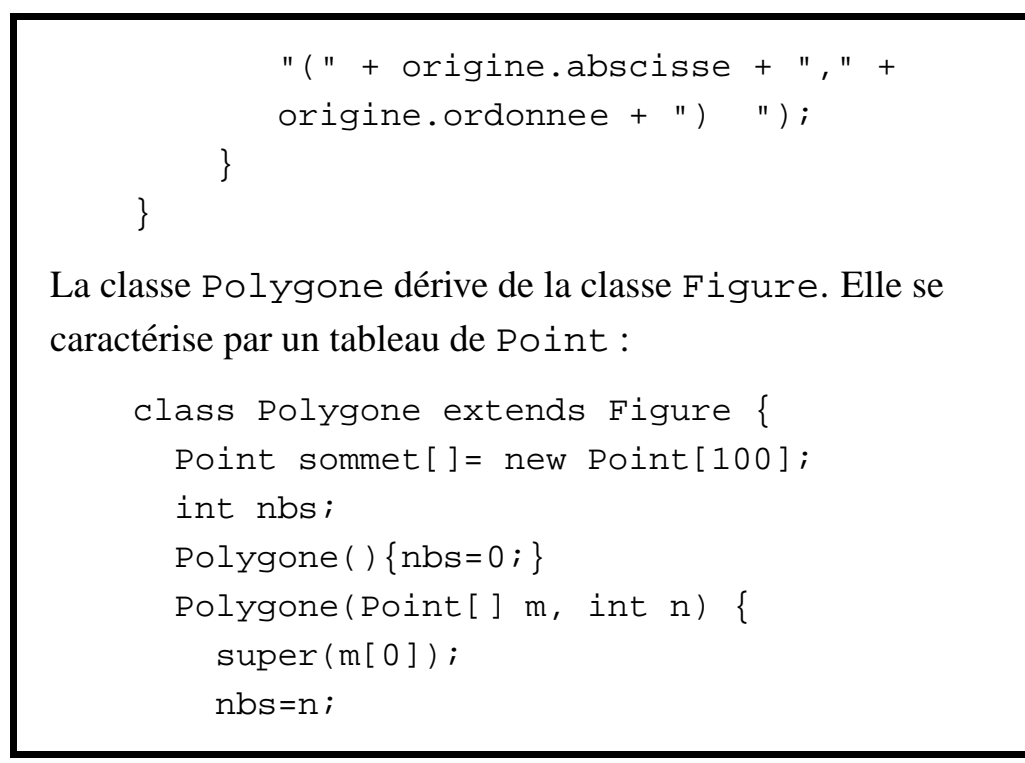

58- C. Bertelle @ Université du Havre

```
for (int i=0; i<n; i+)
    sommet[i]=m[i];
}
double lcote(int i) {
  if (i<nbs)
    return Point.distance(sommet[i-1],
                           sommet[i]);
  else
    return Point.distance(sommet[i-1],
                           sommet[0]);
}
double perimetre() {
  double somme=0;
  for (int i=1; i<=nbs; i++)
```

```
somme += lcote(i);
   return somme;
  }
 void affiche() {
   System.out.println("Polygone");
   for (int i=0; i<nbs; i++)
      System.out.print(
         "(" + sommet[i].abscisse +
         "," + sommet[i].ordonnee + ") ");
   System.out.println();
 }
}
```
60- C. Bertelle @ Université du Havre

```
La classe Triangle dérive de la classe polygone :
    class Triangle extends Polygone {
      Triangle(Point[] m) \{ super(m,3); \}}
```
- $\bullet$  La classe Rectangle dérive de la classe Polygone.
- $\bullet$  Pour appeler le constructeur de Polygone qui possède le tableau de ses sommets en paramètres, il faudrait tout d'abord faire la construction de ce tableau a` partir des caractéristiques de Rectangle, ce qui n'est pas possible, car l'appel de super doit être la première opération.
- · Il faut donc utiliser le constructeur par défaut dans la classe Polygone qui sera appelé au début de l'exécution

```
du constructeur de Rectangle.
class Rectangle extends Polygone {
double largeur;
double longueur;
  Rectangle(Point m, double lo, double la) {
   // appel implicite du constructeur de
   // Polygone sans parametre
   // l'appel du constructeur de Polygone
   // avec parametres ne peut se faire car
   // il faut d'abord construire le tableau
   // a lui transmettre qui ne peut se faire
   // qu'apres l'appel explicite ou implicite
   // de super
         Point P1= new Point(m.abscisse+ lo,
```
62- C. Bertelle @ Université du Havre

```
m.ordonnee);
         Point P2= new Point(m.abscisse,
                                m.ordonnee+ la);
          Point P3= new Point(m.abscisse+ lo,
                                  m.ordonnee+ la);
         Point mr[] = \{m, P1, P3, P2\};
          sommet=mr;
         nbs=4;
          largeur= la;
          longueur= lo;
      }
    }
Voici un programme principal de test :
```

```
class Geometrie {
  public static void main(String args[]) {
    Point P1= new Point(3,4);
    Point P2= new Point(4,4);
    Point P3= new Point(0,0);
    Point P4= new Point(1,0);
    Point P5= new Point(0,1);
    Point [ ] TabP=\{P3, P4, P5\};
    Cercle c= new Cercle(P1,2);
    Rectangle r= new Rectangle(P2, 5, 2);
    Triangle t= new Triangle(TabP);
    Figure f; //autorise, mais pas new Figure !
    System.out.println("perimetre cercle");
```
64- C. Bertelle @ Université du Havre

Java, langage de développement objet

```
f=c; f.affiche();
 // appel de affiche de Figure
  // puis de sa forme derivee de cercle
 System.out.println("perimetre : " +
                         f.perimetre());
 f=r; f.affiche();
 System.out.println("perimetre : " +
                         f.perimetre());
 f=t; f.affiche();
 System.out.println("perimetre : " +
                          f.perimetre());
}
```
#### 65- C. Bertelle @ Université du Havre

} L'exécution du programme affiche : java Geometrie perimetre cercle Cercle rayon : 2.0 et centre : (3.0,4.0) perimetre : 12.566368 Polygone (4.0,4.0) (9.0,4.0) (9.0,6.0) (4.0,6.0) perimetre : 14.0 Polygone (0.0,0.0) (1.0,0.0) (0.0,1.0) perimetre : 3.414213562373095

66- C. Bertelle @ Université du Havre

Java, langage de développement objet

### **Interfaces**

- $\bullet$  Une *interface* = un modèle de construction de classe dans lequel on n'indique uniquement que les en-têtes des méthodes
- $\bullet$  On dira qu'une classe *implémente* une *interface*, si elle redéfinit toutes les méthodes décrites dans cette *interface*.

Par exemple, on définit un modèle de problème par une interface qui comporte deux méthodes poserProbleme et resoudreProbleme :

```
interface AResoudre {
   void poserProbleme();
   void resoudreProbleme();
```
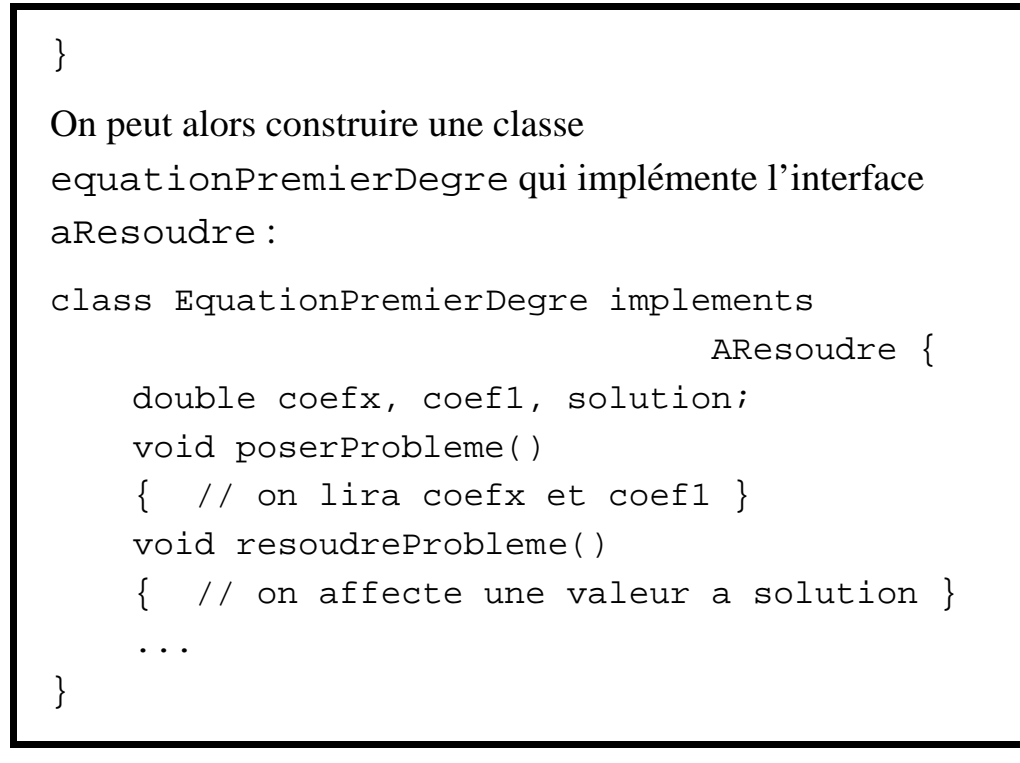

68- C. Bertelle @ Université du Havre

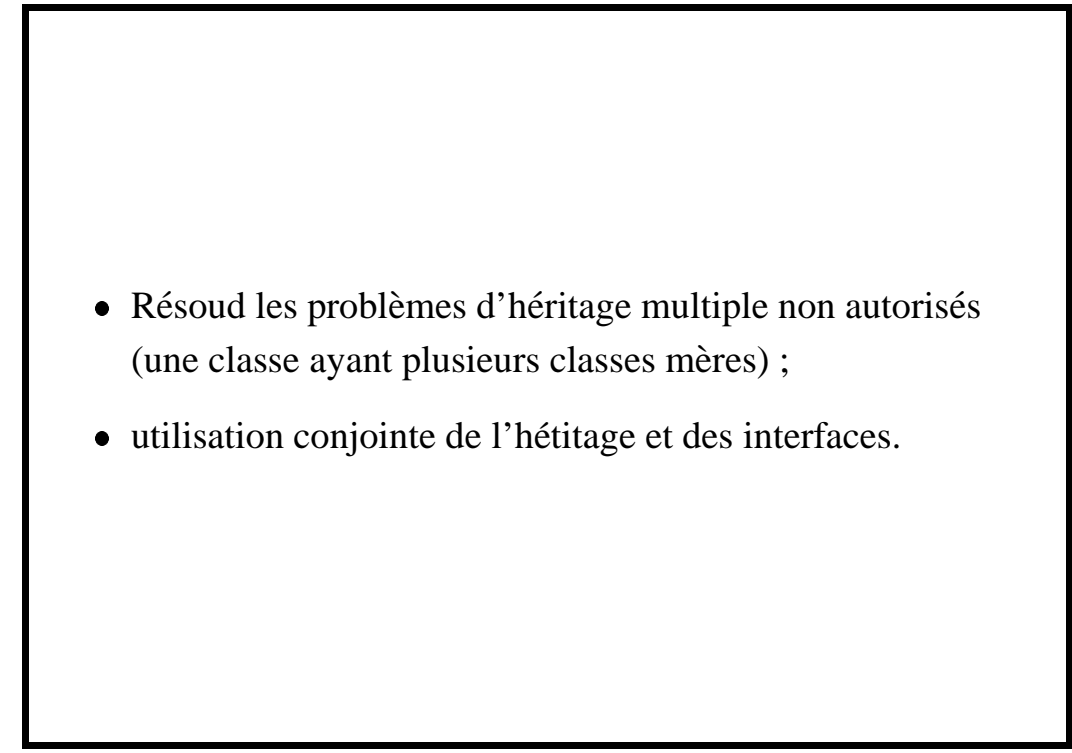

69- C. Bertelle @ Université du Havre

# **Passage d'une fonction en parametr ` e d'une methode ´**

#### **Le probleme ` et le principe de la solution**

- Pb : passage d'une fonction en paramètre d'une méthode.
- Exemple : méthode approchée de calcul d'une dérivée d'une fonction d'une variable réelle par un taux d'accroissement

$$
f'(x) \simeq \frac{f(x+h/2)-f(x-h/2)}{h}
$$

On veut que la fonction  $f$  reste "abstraite", c'est à dire paramètre de la méthode.

70- C. Bertelle @ Université du Havre

- En C ou C++, on passerait un pointeur, adresse du code de la fonction ... pas de pointeurs en Java.
- On créé une *enveloppe* de type objet contenant une méthode correspondante à l'évaluation de la fonction. C'est cette classe *enveloppe* qui correspond au paramètre à gérer.

#### **L'implementation ´ de cette solution**

• On définit une classe abstraite, ou mieux une interface, décrivant les fonctionnalités minimales de la classe correspondant au paramètre fonctionnel.

```
interface FoncD2D
   { public double calcul(double x); }
```
· Utilisation de cette interface pour décrire un procédé générique de calcul de dérivation numérique :

```
class DiffFinies {
    public double derivOrdre1
        ( FoncD2D f,
          double x,
          double h )
```
72- C. Bertelle @ Université du Havre

Java, langage de développement objet

```
{
           return (f.calcul(x+h/2) -
                     f.calcul(x+h/2))/h;
         }
  }
· Pour utiliser ce procédé, il suffit maintenant de définir une
 fonction particulière dans une classe qui implémente
 l'interface FoncD2D :
 class FoncCarre implements FoncD2D {
      public double calcul (double x)
          { return x \cdot x ; }
  }
```
#### 73- C. Bertelle @ Université du Havre

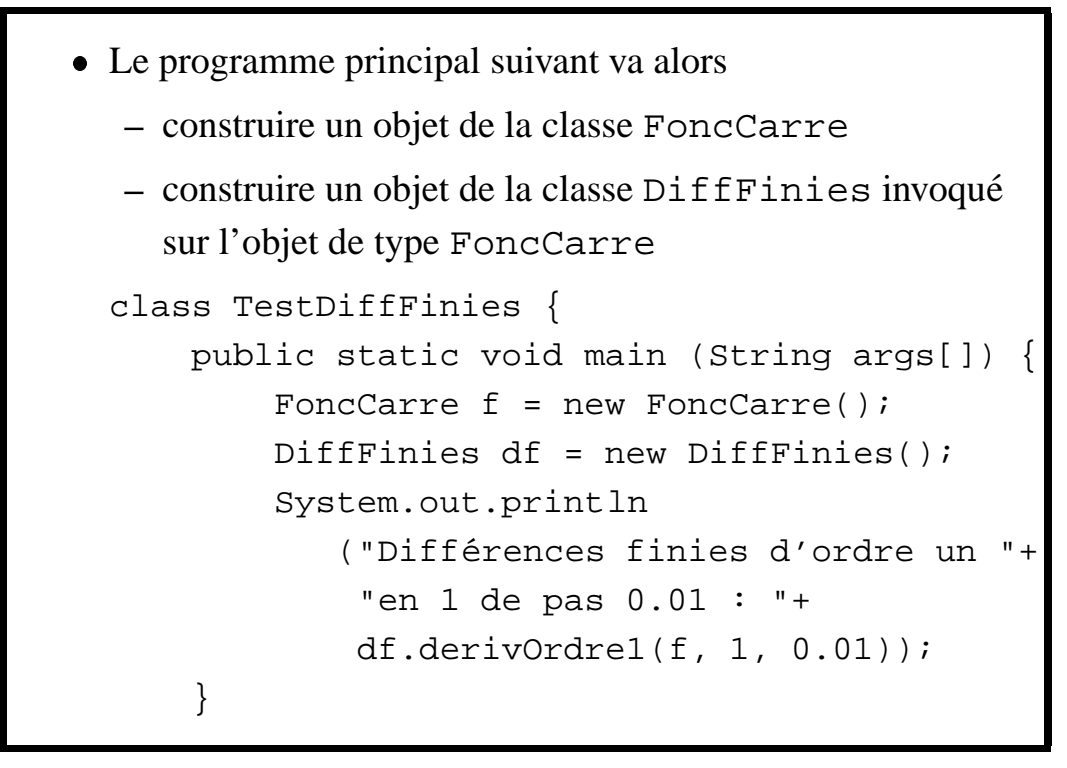

74- C. Bertelle @ Université du Havre

```
}
• Le résultat de l'exécution est :
 java TestDiffFinies
 Différences finies d'ordre un en 1
 de pas 0.01 : 1.9999999999999685
```
### **Exceptions** : **notions générales**

- La notion d'*exception* a pour but de simplifier le traitement de certaines situations, considérées exceptionnelles.
- $\bullet$  Dans les langages sans gestion d'exception, nécessité d'utiliser de nombreuses instructions conditionnelles successives ... complexité du programme.
- · En Java, on doit les gérer lorsque certains appels de méthodes sont succeptibles, de par leur conception, de déclancher des traitements d'exception.

76- C. Bertelle @ Université du Havre

Java, langage de développement objet

#### $\bf{Exceptions: implementation}$

Une gestion d'exception est caractérisée par une séquence

```
try - Catch - finally
```
qui correspond typiquement au déroulement suivant :

```
try {
    //séquence succeptible de
    //déclancher une exception
    ...
}
catch (classException e1) {
    //traitement à effectuer
    //si el a été déclanchée
```
77- C. Bertelle @ Université du Havre

```
...
}
catch ( ....) { ... }
//autre déclanchement éventuel
finally {
    //traitement effectué avec ou
    //sans déclanchement d'exception
    ...
}
```
78- C. Bertelle @ Université du Havre

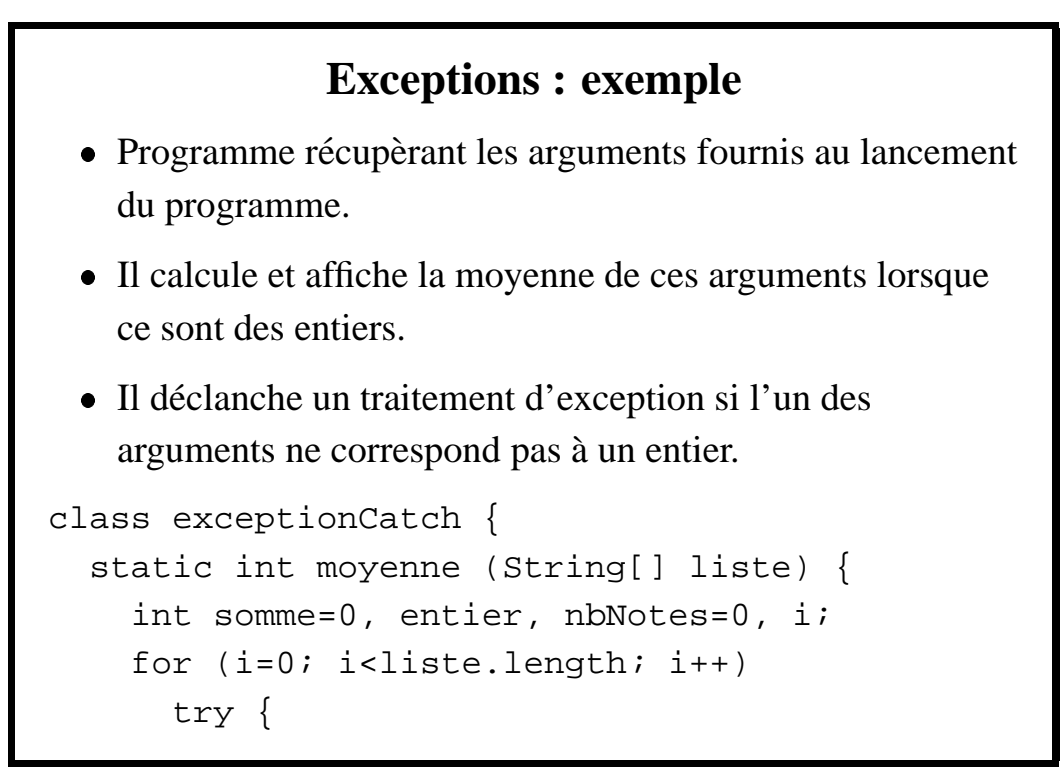

```
entier=Integer.parseInt(liste[i]);
        // conversion chaîne en valeur entière
        somme += entier; nbNotes++;
      }
      catch (NumberFormatException e) {
          System.out.println("note: "+(i+1)+
                              " invalide");
      }
  return somme/nbNotes;
  }
public static void main (String[]argv) {
  System.out.println("moyenne "+moyenne(argv));
}}
```
80- C. Bertelle @ Université du Havre

```
Une exécution possible du programme est la suivante :
    java exceptionCatch ha 15 12 13.5
    note: 1 invalide
    note: 4 invalide
    moyenne 13
```
#### **Definir ´ sa propre exception**

- · Classe héritant de Exception.
- · Possible redéfinition de toString() chaîne du message renvoyé à l'affichage de l'exception
- · déclanchement par la clause throws, suivie de l'exception déclanchable
- Dans le corps de la méthode, on précisera dans quelle condition l'exception est déclanchée, en invoquant l'opérateur throw.

82- C. Bertelle @ Université du Havre

Java, langage de développement objet

#### **Definir ´ une exception : exemple**

Ccomplément du programme précédent déclanchant une exception, lors du calcul de la moyenne d'un tableau, s'il ne contient pas d'éléments.

```
class ExceptionRien extends Exception {
  public String toString() {
     return ("aucune note !");
  }
}
class ExceptionThrow {
  static int moyenne (String[] liste)
      throws ExceptionRien {
    int somme=0, entier, nbNotes=0, i;
```
#### 83- C. Bertelle @ Université du Havre

```
for (i=0; i<liste.length; i++)try {
      entier=Integer.parseInt(liste[i]);
       // conversion chaîne en valeur entière
       somme += entier; nbNotes++;
     }
    catch (NumberFormatException e) {
      System.out.println("note: "+(i+1)+
                          " invalide");
     }
    if (nbNotes == 0)throw new ExceptionRien();
  return somme/nbNotes;
}
```
84- C. Bertelle @ Université du Havre

```
public static void main (String[]argv) {
    try {
      System.out.println("moyenne "+
                           moyenne(argv));
    }
    catch (Exception e) {
      System.out.println(e);
    }
  }
}
Voici deux exécutions successives du programme précédent :
    java exceptionThrow q d 1 3 5.2
    note: 1 invalide
```

```
note: 2 invalide
note: 5 invalide
moyenne 2
java exceptionThrow q d 3.1 a 5.2
note: 1 invalide
note: 2 invalide
note: 3 invalide
note: 4 invalide
note: 5 invalide
aucune note !
```
86- C. Bertelle @ Université du Havre

Java, langage de développement objet

## $Entr$ ées/Sorties **Classes de gestion de flux**

Deux types d'entrées/sorties utilisables :

- Les entrées/sorties traditionnelles, c'est-à-dire utilisant les flux de communications "par défaut", à savoir le clavier ou l'écran, ou encore les fichiers ;
- Les entrées/sorties basées sur des interactions avec un système de fenêtrage. Celles-ci seront développées dans le chapitre sur le graphisme.

Les principales classes de gestion de flux sont organisées suivant la hiérarchie d'héritage décrite dans la figure 2.

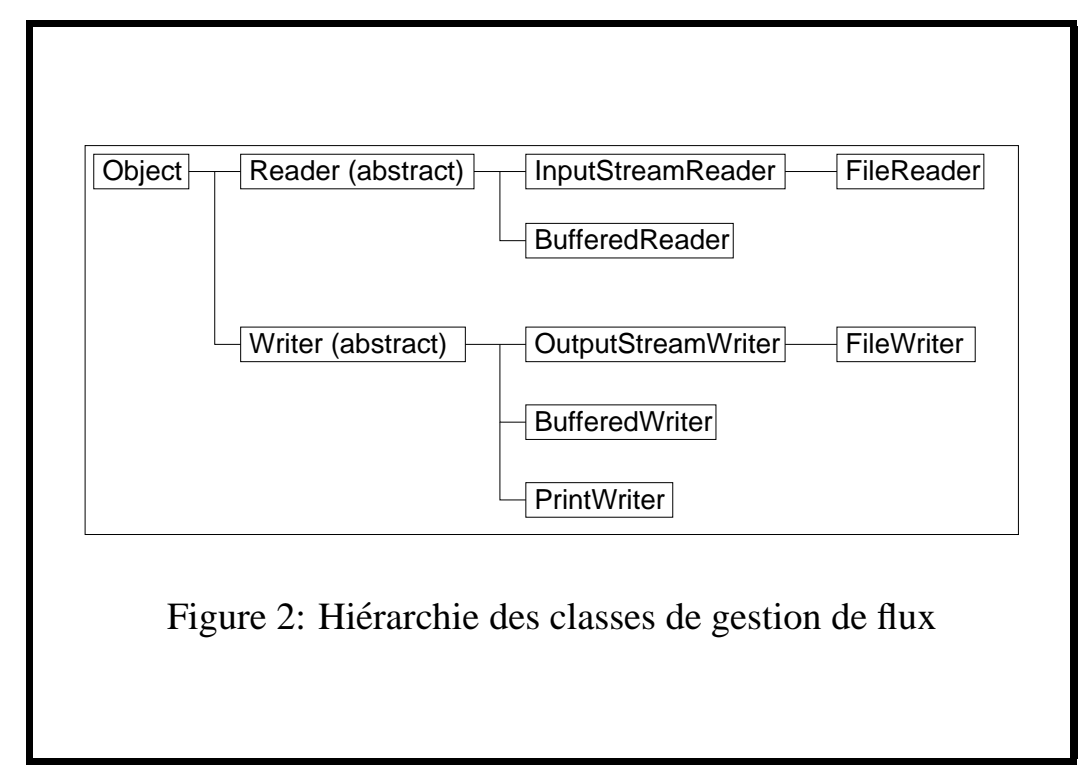

88- C. Bertelle @ Université du Havre

#### Java, langage de développement objet

Dans cette hiérarchie, les classes suivantes apparaissent :

- La classe Object qui est la classe de base en Java, dont toutes les autres héritenté:
- Les classes abstraites Reader et Writer qui concernent respectivement les flux de caractères pour les lectures et les écritures ;
- Les classes InputStreamReader et OutputStreamWriter qui permettent de faire la traduction des données brutes en caractères UNICODE et inversement ;
- Les classes BufferedReader et BufferedWriter qui permettent l'utilisation d'une mémoire tampon pour

les entrées-sorties. Cette mémoire est indispensable pour l'utilisation des périphériques standards (écran et clavier) ;

- Les classes FileReader et FileWriter qui permettent l'utilisation de fichiers ;
- · La classe PrintWriter qui permet l'écriture de données formattées semblables aux affichages à l'écran.

Cette liste n'est pas exhaustive mais correspond aux principales classes que nous serons amenés à utiliser dans la suite.

90- C. Bertelle @ Université du Havre

Java, langage de développement objet

#### **Saisies au clavier**

Pour effectuer une saisie au clavier, on construit successivement :

- · Un flux InputStreamReader avec le flux de l'entrée standard, à savoir System.in;
- Un flux de lecture bufferisé de type BufferedReader à partir du flux précédent.

#### **Exemple typique :**

- $\bullet$  lecture dans le flux bufferisé avec readLine() permettant la lecture d'un chaîne de caractères jusqu'à ce que l'on rencontre un saut de ligne.
- La chaîne de caractère est alors convertie en entier, avec () parseInt, ou en flottant, avec un construction plus complexe qui utilise floatValue(), sur l'objet de la classe Float obtenu en appelant valueof().
- à partir du JDK 1.2, on pourra plus simplement appeler la méthode parseFloat(), similaire à parseInt().

92- C. Bertelle @ Université du Havre

Java, langage de développement objet

On remarquera que, dans cet exemple, il est nécessaire de gérer le déclanchement éventuel d'exceptions peuvant se produire,

- · soit par un problème de lecture de flux qui provoque le déclanchement de l'exception IOException;
- o soit par un problème de conversion de chaîne de caractères en valeur numérique qui provoque l'exception NumberFormatException.

```
import java.io.*;
class Testio {
 public static void main(String[] args) {
    InputStreamReader fluxlu =
       new InputStreamReader(System.in);
    BufferedReader lecbuf =
       new BufferedReader(fluxlu);
    try {
      System.out.print(
         "taper 1 ligne de caracteres : ");
      String line = lecbuf.readLine();
      System.out.println("ligne lue : " + line);
```
94- C. Bertelle @ Université du Havre

```
System.out.print(
     "taper 1 nombre entier : ");
 line = lecbuf.readLine();
 int i = Integer.parent(line);
 System.out.println("entier lu : " + i);
 System.out.print("taper 1 nombre reel : ");
 line = lecbuf.readLine();
 float f = Float.valueOf(line).floatValue();
 System.out.println("réel lu : " + f);
 System.out.println(
     "somme des deux nombres : " + (i+f) );
}
```

```
catch(IOException e) {
      System.out.println("erreur de lecture"); }
   catch(NumberFormatException e) {
      System.out.println(
         "erreur conversion chaine-entier"); }
  }
}
```
96- C. Bertelle @ Université du Havre

L'affichage obtenu à la suite de l'exécution du programme est le suivant :

```
java Testio
taper 1 ligne de caracteres : java sait lire
ligne lue : java sait lire
taper 1 nombre entier : 3
entier lu : 3
taper 1 nombre reel : 12.5
réel lu : 12.5
somme des deux nombres : 15.5
```
# **Lecture d'un fichier**

Une lecture dans un fichier est effectué dans le programme suivant. Il est similaire au précédent avec, toutefois, quelques différences :

- · FileReader est la classe instanciée pour construire le flux d'entrée à partir du nom du fichier. Cette instanciation pourra déclancher l'exception FileNotFoundException, si le fichier n'est pas trouvé.
- · La méthode close () ferme le fichier.
- On utilise une boucle qui détecte la fin de fichier, suite au résultat d'une lecture qui renvoie la constante null.

98- C. Bertelle @ Université du Havre

```
import java.io.*;
class Testfile {
  public static void main(String[] args) {
    FileReader fichier=null;
    BufferedReader lecbuf;
    String line;
    float f, somme=0;
    int nbnombre=0;
    try {
      fichier = new FileReader("donnee.dat");
      lecbuf = new BufferedReader(fichier);
```

```
while ( (line =
           lecbuf.readLine() != null (f = Float.valueOf(line).floatValue();
    somme += f; nbnombre + +;
   System.out.println("nombre lu : " + f);
  }
  if ( nbnombre > 0 )
   System.out.println("Moyenne : " +
                       (somme/nbnombre));
}
catch(FileNotFoundException e) {
  System.out.println(
       "fichier donnee.dat inexistant !"); }
```
100- C. Bertelle @ Université du Havre

Java, langage de développement objet

```
catch(IOException e) {
      System.out.println(
           "erreur de lecture"); }
   catch(NumberFormatException e) {
      System.out.println(
           "erreur conversion chaine-entier"); }
    finally {
      if (fichier!=null)
       try { fichier.close(); }
        catch(IOException e) {}
} } }
```
#### 101- C. Bertelle @ Université du Havre

On exécute le programme précédent avec le fichier "donnee.dat" suivant : 2.3 1.2 3.4 2.1 5.2 L'affichage, produit par le programme, est alors le suivant : java Testfile nombre lu : 2.3 nombre lu : 1.2 nombre lu : 3.4 nombre lu : 2.1 nombre lu : 5.2 Moyenne : 2.84

102- C. Bertelle @ Université du Havre

Java, langage de développement objet

# **Ecriture dans un fichier** Le programme suivant va utiliser un fichier dans lequel on écrit. . On construit un flux de type FileWriter, utilisé dans un tampon d'écriture (de type BufferedWriter). Un flux, de type PrinterWriter, permet alors d'effectuer des écritures formattées avec la méthode println. import java.io.\*; class Testfileout { public static void main(String[] args) throws IOException {

#### 103- C. Bertelle @ Université du Havre

```
FileWriter fichier =
       new FileWriter("out.txt");
   BufferedWriter ecrbuf =
       new BufferedWriter(fichier);
   PrintWriter out =
       new PrintWriter(ecrbuf);
   out.println("coucou");
   out.println(5.6);
   System.out.println(
        "fin d'ecriture dans fichier out.txt");
   out.close();
 }
}
```
104- C. Bertelle @ Université du Havre

## $Compl$ *éments*

- $\bullet$  Lecture et écritures de données brutes avec les classes DataInputStream et DataOutputStream. Les fichiers, ainsi construits, ne sont pas lisibles directement sous un éditeur de texte, par exemple, mais leur taille est plus réduite.
- La classe StringTokenizer est une classe qui permet d'instancier un petit analyseur de texte qui peut, par exemple, découper des lignes en sous-chaînes de caractères, en reconnaissant un certain nombre de séparateurs (blancs, virgules, ...).

 La classe java.io.File permet de faire des manipulations de fichiers, similaires aux commandes d'un système d'exploitation. Elle permet par exemple, de lister un répertoire, de renommer ou supprimer un fichier, etc.

106- C. Bertelle @ Université du Havre